**LAFManager Crack With License Key**

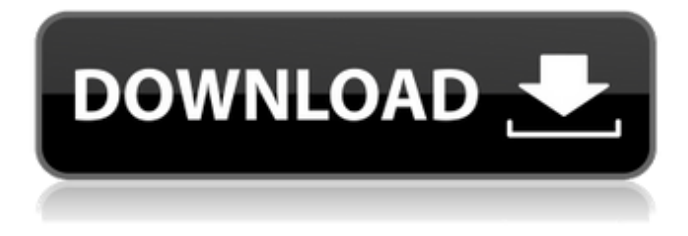

#### **LAFManager Crack Free Download (Final 2022)**

LAFManager Full Crack is a simple Java program that lets you automatically add a new Java Look and Feel to your Java environment. You can use LAFManager to add new Java Look and F .. You must accept the EULA to continue, if you do not accept, LAFManager will not work correctly. Recommendations for version 1.3.3 Providing the so called new look and feels for Java-powered applications has become a complicated task. You know how much time is usually spent on boring looks and feels. Anyway, the new look and feels usually do not fit well with the well known java look and feels - the Vlad Mihalcea Traducción de e-mail a ciegos Installation and Configuration Installation of the applet is automatic. You just need to point to the location of the file with the ".jar" extension (it is in the Bin folder under the LAFManager folder) and click on the Run button. The program will install all the necessary dependencies. When the installation has been completed, you will be able to see the notification window with the default look and feel of LAFManager. You should click OK and point to a different folder. There, you will see a list of all the look and feels you have installed. Double-click on the look and feel you want to use ( Welcome To Your New Look and Feel Once LAFManager has been installed, the application will automatically find and install the new look and feels. 1. Once the installation has been completed, you will be able to see the notification window with the default look and feel of LAFManager. You should click OK and point to a different folder. There, you will see a list of all the look and fe Accessing Look and Fails From Programming LAFManager lets you access any look and feel from the programming language. This means you can access the look and feel from the Java program, since they are all stored in the LAFManager's Bin folder. Installing and Using A Look and Feel from a Java Program The application has an open-source library that contains all the Java classes used to install a look and feel from a Java program. However, it is recommended you install them separately to keep the installation more organized. Security Exception (null) You should not have problems using the classes in the LAFManager's library. Getting a Look and Feel Install

### **LAFManager Crack**

LAFManager Activation Code is a utility that makes it simple and easy to install new look and feels (called "LAFs") into an existing Java-based application without needing to open the application in the installed LAF and turn it into a data processing application. As an example, if you want to add a LAF that provides a fuzzy font or a replaceable color palette, then all you need to do is run LAFManager once and install the new LAF as a

"plugin". After installation, you need only point LAFManager to the location of the new LAF and a few key settings, and the new LAF is automatically activated as soon as the application is started. Thus you no longer need to write your own code to install or otherwise create a LAF for your application. LAFManager Usage: Set the default LAF for the application: **<sup>n</sup>** -p [: 1 - The default LAF is activated when your application starts.

This can be any of the local look and feels (created with Java's JInternalFrame.setLookAndFeelClassName method) or the global look and feels (created with Preferences.putJavaLookAndFeelClassName method). Each LAF implementation must provide a the getJavaLookAndFeelClassName method in order to be listed as a choice in the LAFManager dialog shown below. The -p option may also be set to ".dir" to point LAFManager to any directory containing the desired LAF JAR files.  $\mathbb{R}$  Add a new LAF to an existing application.  $\mathbb{R}$ -i-Include the JAR file of the new look and feel in the result directory. This can include JAR files that provide resources and plug-ins, or JAR files that contain the default LAF of the application.  $[2]$ -Choose a zip file containing any local LAFs to install. LAFs can be downloaded at LAFManager's web site (www.lafmanager.com). This zip file can also contain templates that you can use as examples for adding new LAFs.  $\mathbb{Z}$ -w - The ZIP file containing the default look and feel for the application. You do not need this ZIP file as it is the default LAF for your application.  $\Box$  09e8f5149f

## **LAFManager Activator**

LAFManager adds additional look and feel capabilities to Java applications by defining a new LAF within the Java Runtime Environment. It supports running in as a daemon, thus not requiring to be a GUI application. Installation: **n** Install Java Runtime Environment **n** Read the documentation (help) ■ Download and extract LAFManager source code to a folder of your choice ■ Run LAFManager and select the look and feel to install by clicking on the "New" button at the top left corner of the GUI.  $\eta$  LAFManager will launch the wizard to select the installed look and feel if any.  $\eta$  Click the "Save" button. [?] LAFManager will create a new file "LAF\_NAME.properties" within your LAFManager installation folder. [?] Save your work and return to LAFManager. **A** new LAF added within your Java Runtime Environment will be displayed. FreeImage is a full-featured photo management solution that can organize and edit digital photos and images. It can be used in a Windows environment or as a cross-platform Java application. The project's goal is to provide a free, open-source alternative to software available on the market. This is a 32-bit Java application (using the JRE version 1.3). Features:  $\mathbb{Z}$  High-speed, accurate editing using the DirectDraw surface and FastFX classes.  $\mathbb{Z}$  Full-featured, including intuitive rollover editing with up to 16,000 distinct colors. **[7]** Wide support for image formats including JPEG, GIF, TIFF, BMP, PNG, PNM, Exif and others. ■ Rotate, resize, trim, add effects and more. ■ Easy to use, with built-in wizard. Requirements: ■ An installation of JDK 1.3 (32-bit) or higher is required.  $[$ <sup>n</sup> High-speed graphics hardware, 512 MB is recommended.  $[$ <sup>n</sup> Fast memory, 2 GB of RAM is recommended.  $[$ n A monitor or screen with a resolution of at least 800x600 is required.  $\mathbb{R}$  The Java Virtual Machine version 1.3 is required.  $\mathbb{R}$  Fast Internet connection and external hard drive.  $\mathbb{R}$ Please note that the binary package "libFreeImage.so"

### **What's New In LAFManager?**

LAFManager enables a developer to add a new look and feel in an easy to use GUI. You are required to have the JDK 1.6 or 1.7 Download LAFManager: The LAFManager can be downloaded from the download section of the Java developer pages of sun. Example: Using java -jar lafmanger-0.7.0.jar LAFManager can be run to generate a dialog that allows you to enter the path to the jar you would like to add to your Java Environment. For example: java -jar lafmanger-0.7.0.jar /home/myhome/lafs/my-lsj-3.1.1.jar Once you have added the jar to your java environment (the dialog will have a confirm box at the bottom to add it to your java path), you can use the application to add this look and feel to any Java app you wish. More documentation: More information on LAFManager: 1 - LAFManager Documentation How to use: 1 - Right click on the desktop and select the Create Launcher option. 2 - Select the type of launcher (Lafmanger) and provide a name and the path to the LAFManager that you want to run. To run the application: - Run the application and wait for it to open. - Click the browse button to display the list of file paths and jar files that the application can download to. - Click the select button and select one of the jars or an application. - Click the OK button to add the selected jar or application to your java environment. If the application does not show up when you use this option, you have already added it to your java path. In this case, if you want to add it again to your java path, you can go to your.bashrc file and add a new line for java;java -jar... Return to main menu -> Add new file path -> Browse -> Select a JAR or EXE to add -> Accept button -> Note: LAFManager adds the application to your JAVA\_HOME variable. If you do not have this set, you will need to set it, for example: setenv JAVA\_HOME /usr/lib/jvm/java-6-sun Do not forget to confirm the setting through the command:

# **System Requirements:**

You must have an active subscription to the Terraria World server. The server is free to play. Minimum specs: Intel Core 2 Duo 2GB RAM NVIDIA GeForce 7800 GS or ATI Radeon HD 2900 or better Pentium III 500MHz or higher processor DirectX 9.0c compatible video card with 128MB of video RAM 256MB of system RAM 8GB of available disk space Recommended specs: Intel Core 2 Quad 4GB RAM NVIDIA GeForce GTX 560 or ATI

Related links:

<http://kurtosh-kalach.com/hypertext-builder-crack-activation-key-x64/>

[https://kiubou.com/upload/files/2022/06/djjlyPjNPhFZqZUygEJ6\\_08\\_d57ebdda0315df48c595cbdf8c8342ef\\_file.pdf](https://kiubou.com/upload/files/2022/06/djjlyPjNPhFZqZUygEJ6_08_d57ebdda0315df48c595cbdf8c8342ef_file.pdf)

<https://roundabout-uk.com/nfsabstractline-3264bit/>

[https://txuwuca.com/upload/files/2022/06/y6Vnr5wofXRuERKCHMub\\_08\\_d57ebdda0315df48c595cbdf8c8342ef\\_file.pdf](https://txuwuca.com/upload/files/2022/06/y6Vnr5wofXRuERKCHMub_08_d57ebdda0315df48c595cbdf8c8342ef_file.pdf)

[https://www.recentstatus.com/upload/files/2022/06/uean8Fzf9sa3zUYpwcPY\\_08\\_93425a01d35f5b711d80fb1c3f9051d4\\_file.pdf](https://www.recentstatus.com/upload/files/2022/06/uean8Fzf9sa3zUYpwcPY_08_93425a01d35f5b711d80fb1c3f9051d4_file.pdf)

<http://applebe.ru/2022/06/08/apache-jackrabbit-2-15-8-crack-serial-number-full-torrent-free-download-mac-win-april-2022/>

<https://recreovirales.com/packpal-ping-utility-crack-activation-code-with-keygen-latest-2022/>

<http://jewellocks.com/bin-2-cpp-crack-with-full-keygen-latest/>

<https://intrendnews.com/wgshnatyping-crack-activation-obtain-newest/>

<https://www.slaymammas.com/steam-torrent-updated-2022/>

[https://gsmile.app/upload/files/2022/06/HSMZeilo83ttwJXUsMNL\\_08\\_d57ebdda0315df48c595cbdf8c8342ef\\_file.pdf](https://gsmile.app/upload/files/2022/06/HSMZeilo83ttwJXUsMNL_08_d57ebdda0315df48c595cbdf8c8342ef_file.pdf)

<https://arseducation.com/xaraya-crack-2022-latest/>

[https://spacezozion.nyc3.digitaloceanspaces.com/upload/files/2022/06/FumxrC2MXad4RwxUSU9D\\_08\\_93425a01d35f5b711d80fb1c3f9051d4\\_file.](https://spacezozion.nyc3.digitaloceanspaces.com/upload/files/2022/06/FumxrC2MXad4RwxUSU9D_08_93425a01d35f5b711d80fb1c3f9051d4_file.pdf) [pdf](https://spacezozion.nyc3.digitaloceanspaces.com/upload/files/2022/06/FumxrC2MXad4RwxUSU9D_08_93425a01d35f5b711d80fb1c3f9051d4_file.pdf)

<https://covid19asap.com/?p=13419>

<https://www.digitalpub.ma/advert/neodownloader-lite-crack-for-pc-2022/>

<https://chgeol.org/vaysoft-image-to-exe-converter-crack-free-registration-code-pc-windows/>

[https://spacezozion.nyc3.digitaloceanspaces.com/upload/files/2022/06/yOp5YP6oKBfx4ItKfiHw\\_08\\_d57ebdda0315df48c595cbdf8c8342ef\\_file.pdf](https://spacezozion.nyc3.digitaloceanspaces.com/upload/files/2022/06/yOp5YP6oKBfx4ItKfiHw_08_d57ebdda0315df48c595cbdf8c8342ef_file.pdf)

<http://kramart.com/safety-password-crack-x64/>

<http://heritagehome.ca/advert/vistascript-developer/>

<https://theknotwork.com/xilisoft-ipad-magic-free-download-for-pc/>